## **Podstawowe informacje o zajęciach**

# Nazwa zajęć: **Komputerowe przetwarzanie danych**

#### Cykl kształcenia: **2019/2020**

Nazwa jednostki prowadzącej studia: **Wydział Matematyki i Fizyki Stosowanej (p.prakt)**

Nazwa kierunku studiów: **Inżynieria medyczna - p. praktyczny**

Obszar kształcenia: **nauki techniczne**

#### Profil studiów: **praktyczny**

Poziom studiów: **pierwszego stopnia**

Forma studiów: **stacjonarne**

Specjalności na kierunku:

Tytuł otrzymywany po ukończeniu studiów: **inżynier**

Nazwa jednostki prowadzącej zajęcia: **KATEDRA FIZYKI I INŻYNIERII MEDYCZNEJ**

#### Kod zajęć: **9753**

Status zajęć: **obowiązkowy dla programu**

Układ zajęć w planie studiów: **sem: 3 / W15 / 2 ECTS / Z**

Język wykładowy: **polski**

Imię i nazwisko koordynatora: **dr Andrzej Bąk**

Dane kontaktowe koordynatora: **budynek K, pokój 35, tel. 0178651910, sowa@prz.edu.pl**

**Cel kształcenia i wykaz literatury**

Główny cel kształcenia: **Celem przedmiotu jest zapoznanie studentów z podstawowymi pojęciami i koncepcjami systemów bazodanowych, niezbędnymi do poprawnego projektowania, korzystania i implementacji systemów baz danych i ich aplikacji.**

Ogólne informacje o zajęciach kształcenia: **W trakcie wykładu omawiane są zagadnienia związane z projektowaniem, wdrażaniem i administrowaniem współczesnych systemów zarządzania bazami danych.**

## **Wykaz literatury, wymaganej do zaliczenia zajęć**

Literatura wykorzystywana podczas zajęć wykładowych

- 1. L. Welling, L. Thomson, *PHP i MySQL Tworzenie stron WWW, Vademecum Profesjonalisty*, Helion., 2009
- 2. M. J. Hernandez, *Bazy danych dla zwykłych śmiertelników*, Mikom., 2004
- 3. J. Ullman, J. Widom, *Podstawowy kurs systemów baz danych*, WNT., 2011
- 4. C. J. Date, *Wprowadzenie do systemów baz danych*, WNT., 2000 5. M.J. Hernandez, *Projektowanie baz danych dla każdego : przewodnik krok po kroku*, Helion., 2014

Literatura do samodzielnego studiowania

1. Elmasri R., Navathe S., *Wprowadzenie do systemów baz danych*, Wyd. Helion, (4th Edition)., 2005

2. D. Mendrala, M. Szeliga, *SQL : praktyczny kurs*, Helion., 2011

Materiały dydaktyczne: **Materiały dodatkowe dostępne na platformie e-learningowej http://e-learning.prz.edu.pl/**

### **Strona: 3**

## **Wymagania wstępne w kategorii wiedzy/umiejętności/kompetencji społecznych**

Wymagania formalne: **Student zaliczył I semestr studiów, lub uzyskał zgodę dziekana na udział w zajęciach**

Wymagania wstępne w kategorii Wiedzy: **Podstawowe wiadomości z zakresu: architektury sprzętowo-programowej komputerów, dowolnych języków programowania, algebry**

Wymagania wstępne w kategorii Umiejętności: **Podstawowa umiejętność posługiwania się komputerem.**

Wymagania wstępne w kategorii Kompetencji społecznych: **Znajomość regulaminu korzystania z pracowni komputerowej**

**Strona: 4**

#### **Efekty kształcenia dla zajęć**

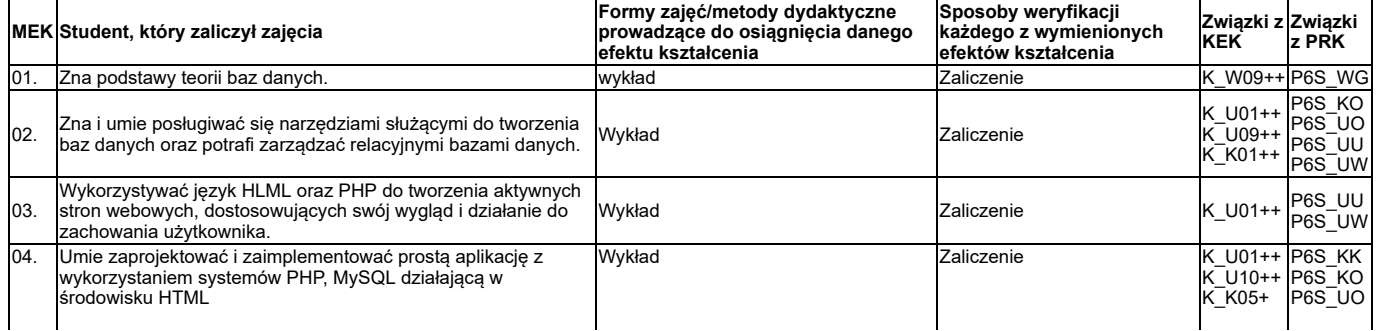

**Strona: 2**

# P6S\_UU P6S\_UW **Strona: 5**

**Strona: 6**

**Strona: 7**

**Strona: 8**

# **Treści kształcenia dla zajęć**

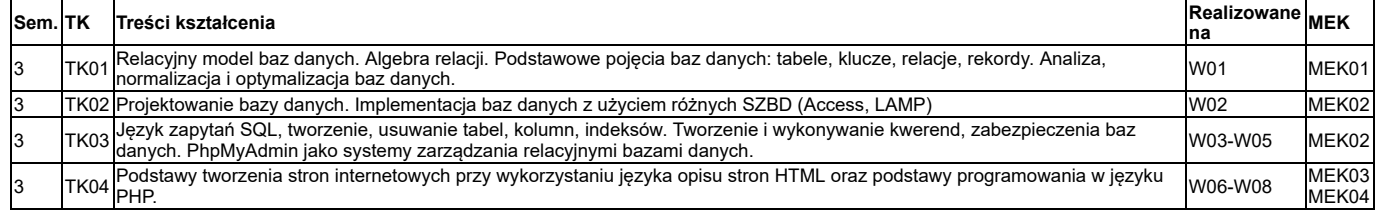

**Nakład pracy studenta**

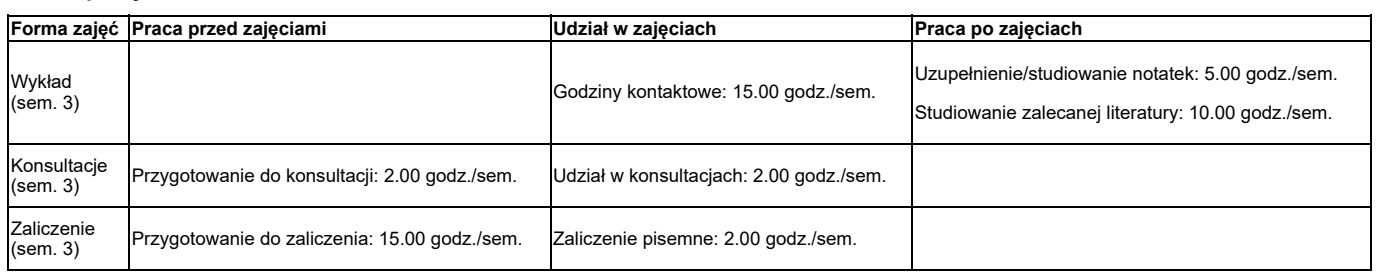

# **Sposób wystawiania ocen składowych zajęć i oceny końcowej**

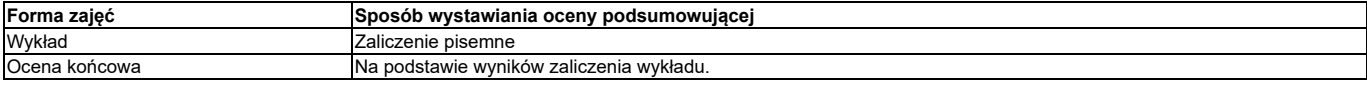

## **Przykładowe zadania**

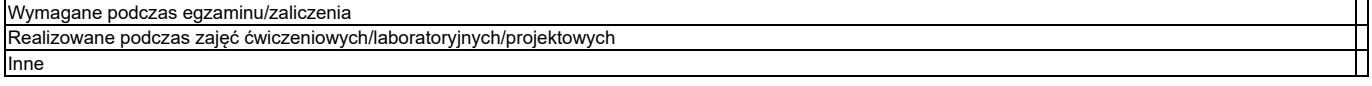

Czy podczas egzaminu/zaliczenia student ma możliwość korzystania z materiałów pomocniczych: **nie**

# **Treści zajęć powiazane są z prowadzonymi badaniami naukowymi: nie**

**Strona: 9**